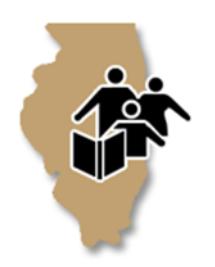

**A lending library for families and professionals Email: [Illinois-eic@illinois.edu](mailto:Illinois-eic@illinois.eduhttp://eiclearinghouse.org) Toll-free: (877) 275-3227 Text: 847-231-2475 [https://eiclearinghouse.org](https://eiclearinghouse.org/)**

# **EIC Technology Loan Program: Use and Responsibilities**

By borrowing and accepting this device, you agree to the following responsibilities and conditions:

- You are responsible for the proper handling, storage, use, care, maintenance, and return of the device to the Illinois Early Intervention Clearinghouse.
- You will return the device to the Early Intervention Clearinghouse on or before the designated due date or contact the Clearinghouse to renew.
- The device can be renewed if it is still being used in EI.

Please contact the Clearinghouse if:

- The device is lost, damaged, or stolen
- Contact information for the family has changed
- The device is not working
- The family pauses/discontinues/transitions out of EI

## **Unacceptable Use**

The following activities are an unacceptable use of this technology and may be subject to legal implications:

- Copying or distributing any proprietary software or hardware loaned through the Illinois Early Intervention Clearinghouse.
- Violating the laws and regulations of the United States or any other nation or any state, city, province, or other local jurisdiction in any way.
- Engaging in malicious activities.
- Deliberately propagating any virus, worm, Trojan horse, trap-door program code, or other code or file designed to disrupt, disable, impair, or otherwise harm either the networks or systems of any individual or entity.
- Using abusive, profane, threatening, racist, sexist, or otherwise objectionable language in either public or private messages.
- Sending, receiving, or accessing pornographic materials.

## **Return of the Technology**

It is your responsibility to return the device within two weeks of the child transition out of EI. When technology is returned, all files (including pictures and videos), programs, and other data stored on the device will be deleted.

### **This iPad is supervised and managed by University of Illinois at Urbana-Champaign.**

#### **Device Supervision**

Supervision gives institutions greater control over the iOS devices they own. With supervision, your administrator can apply extra restrictions like turning off AirDrop or preventing access to the App Store. It also provides additional device configurations and features such as silently updating apps or filtering web use.

### **See what your administrator is supervising**

Your administrator controls settings on your device by installing profiles. If you want to see which features your administrator has modified, you will need to check your settings. Tap Settings > General > Profiles & Device Management. If there is a profile installed, tap on it to see which settings it modifies. To learn more about the features changed by your organization, ask your administrator.

#### **Access to location and Internet activity**

Your organization cannot access the location of your device without using a feature called Managed Lost Mode. When this mode is enabled, your device is first locked and only then can your device administrator see its location. If your administrator puts your device into Managed Lost Mode, you will see a message on the lock screen. If your organization has requested the location of your device, a notification will remain on the lock screen until the device is unlocked by you. Your organization can't see the location of your device without locking it and showing this notification to you.

Supervision can be used to configure your device to provide access to Wi-Fi networks, VPN servers, proxy servers, and Internet content filters. These network settings have the ability to route your Internet activity through your organization's networks where it can be secured and also possibly viewed by your administrator. To learn more about how your Internet activity is being used by your organization, ask your administrator.

Questions or concerns - contact Sarah Isaacs, librarian Email: [isaacs@illinois.edu](mailto:isaacs@illinois.edu) | Phone: (217) 265-6875 Illinois Early Intervention Clearinghouse University of Illinois at Urbana-Champaign 51 Gerty Drive | Champaign, IL 61820 Toll-Free: (877) 275-3277 | Text : 847-231-2475

Scan the QR code for more information about the EIC Technology Loan Program. https://eiclearinghouse.org /resources/techloan/

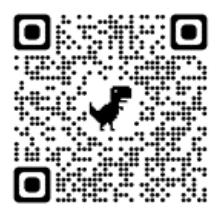